### **BTS SN**

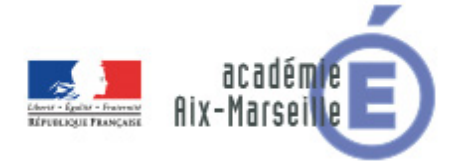

# **E 6-2 – PROJET TECHNIQUE**

**Dossier de présentation et de validation du projet** *(consignes et contenus)*

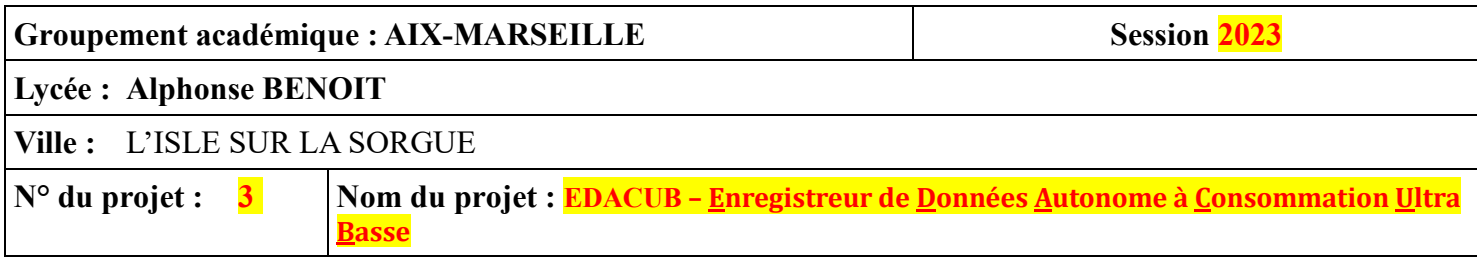

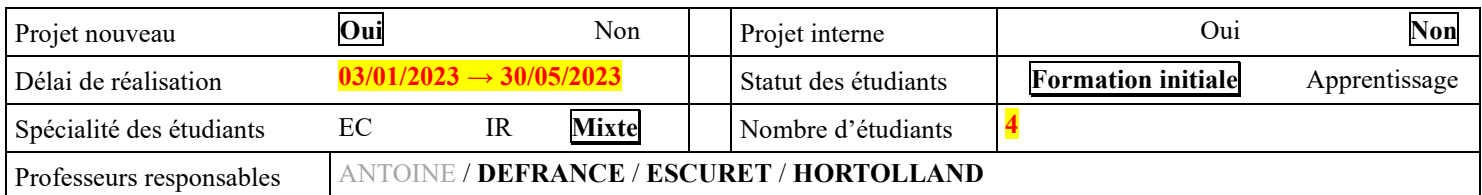

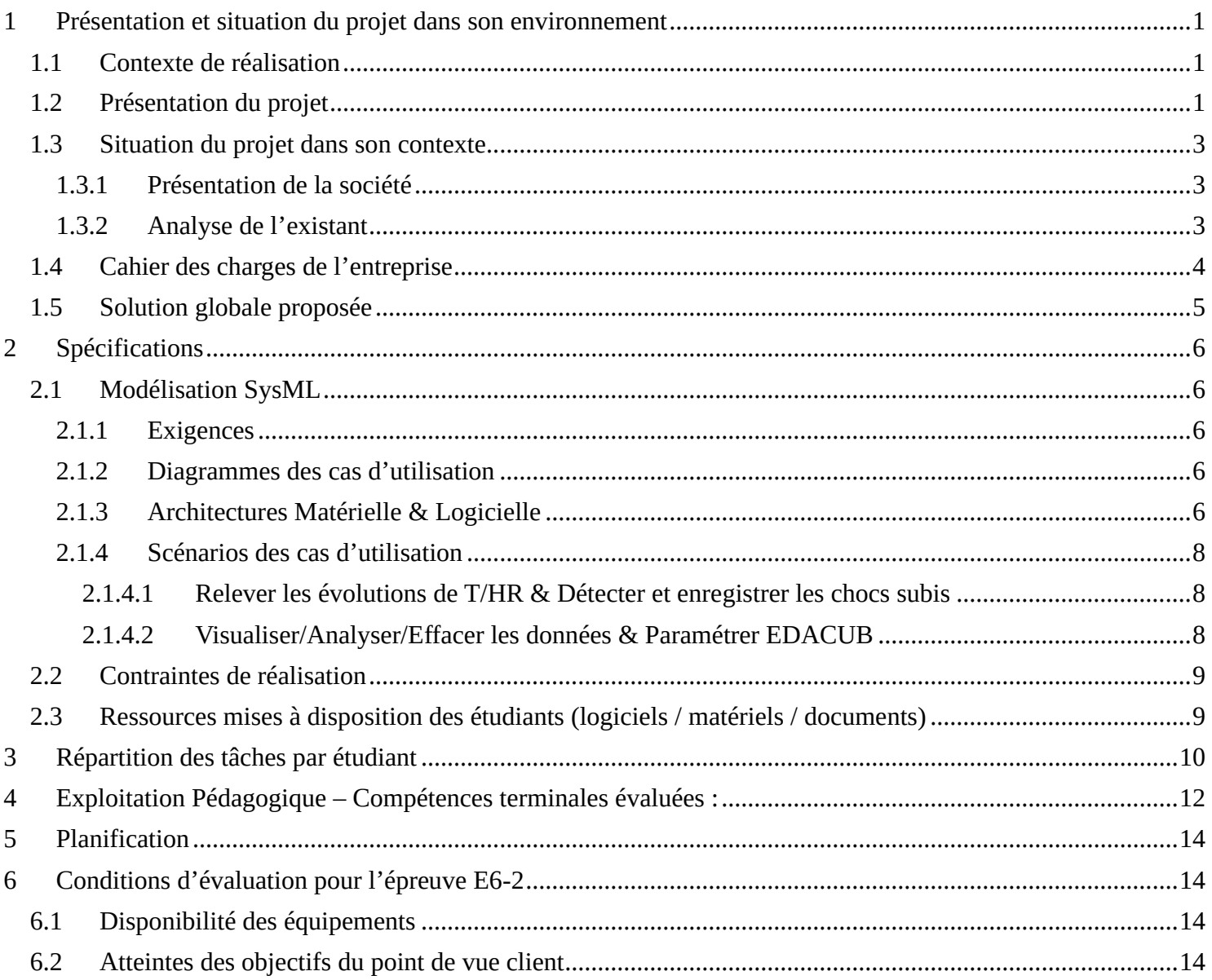

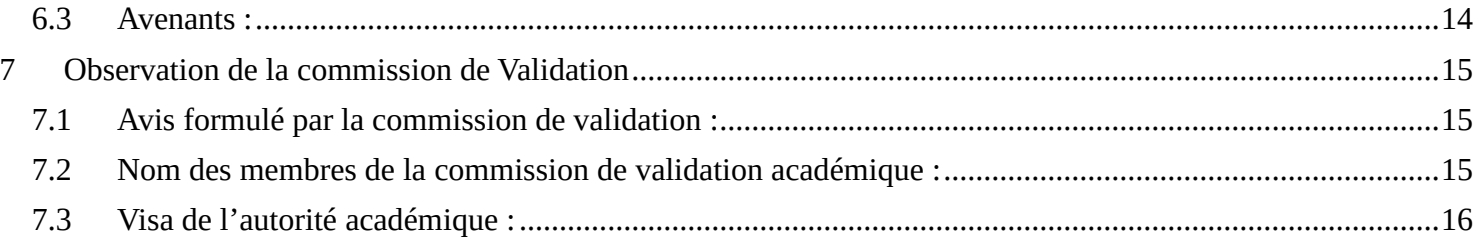

# <span id="page-2-0"></span>**1 Présentation et situation du projet dans son environnement**

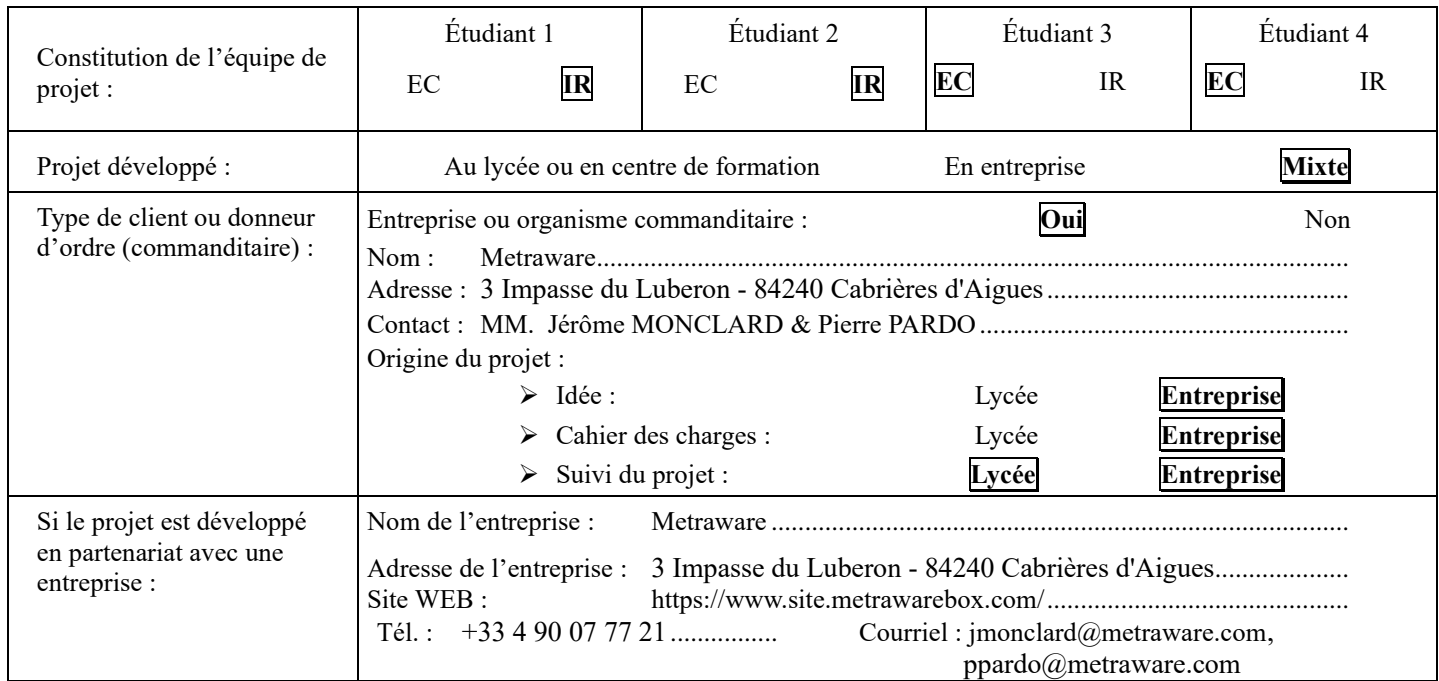

# <span id="page-2-1"></span>*1.1 Contexte de réalisation*

# <span id="page-2-2"></span>*1.2 Présentation du projet*

Dans de nombreux contextes, il est souvent important de pouvoir faire des mesures de conditions environnementales (températures, humidité relative, chocs…) sur de longues périodes afin d'assurer la traçabilité de produits lors de leur stockage/transport, de contrôler des processus industriels… Ce suivi est alors synonyme de transparence, de qualité, de sécurité ou de maitrise.

Dans les situations où un enregistrement des données sur une longue période est privilégié par rapport à une fréquence élevée d'acquisition et que le suivi de données ne nécessite pas d'être réalisé en temps réel, les enregistreurs de données – ou *dataloggers* – sont souvent plus adaptés que les systèmes d'acquisition de données classiques (DAQ) en étant moins onéreux et en offrant plus de souplesse à l'utilisation car souvent autonomes en termes d'énergie.

**L'objectif du projet consiste à concevoir un enregistreur de température, d'humidité et de chocs pour assurer le suivi des conditions de transports de colis fragiles.** 

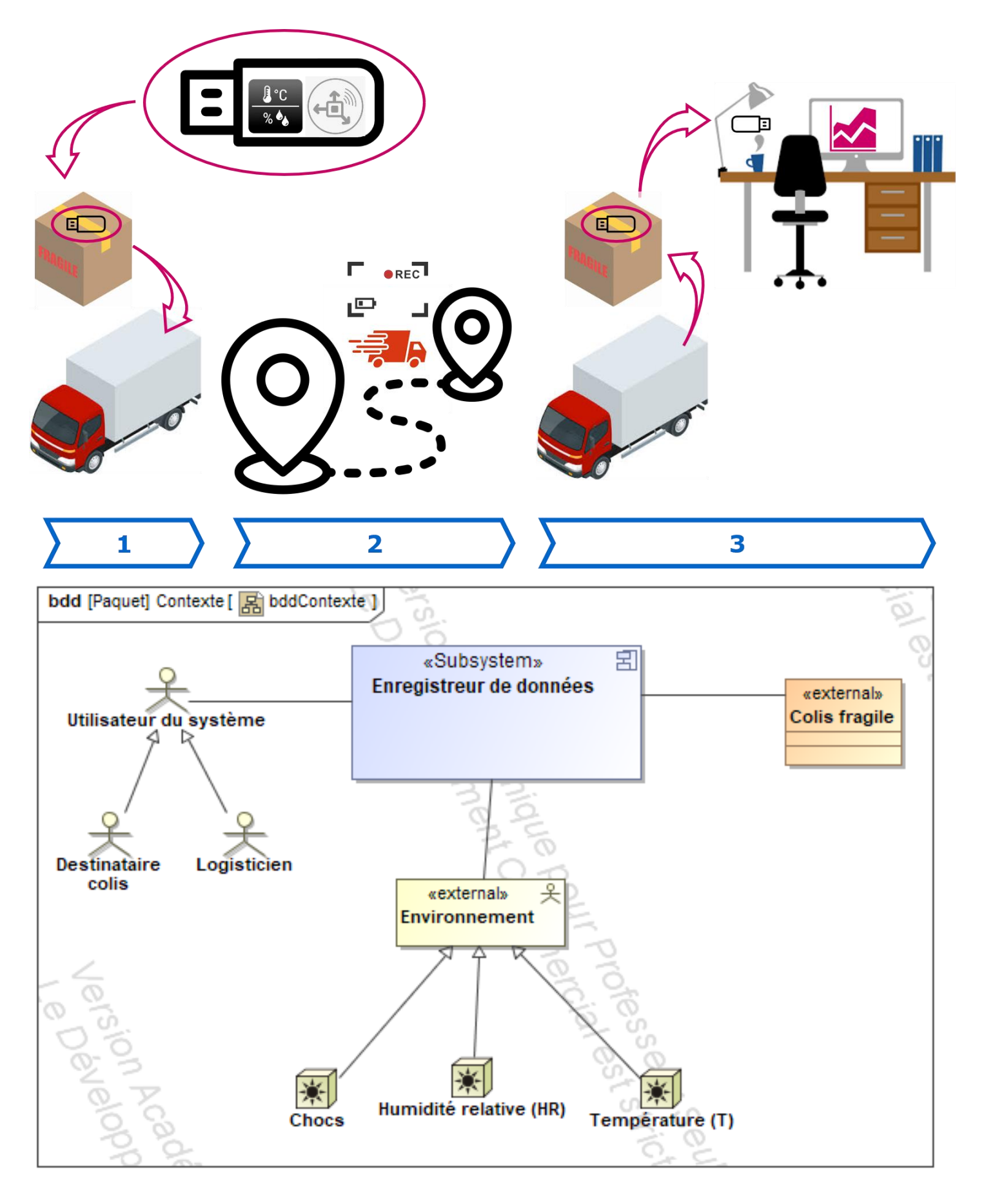

Lycée A. BENOIT

#### <span id="page-4-0"></span>*1.3 Situation du projet dans son contexte*

#### <span id="page-4-1"></span>**1.3.1 Présentation de la société**

Metraware est un bureau d'études en électronique et informatique créé il y a 22 ans et dont l'effectif s'élève à 6 personnes.

L'équipe Metraware est constituée d'ingénieurs, très expérimentés pour la plupart, ayant, en plus de leur domaine d'expertise propre *(conception électronique, routage, code FPGA, Logiciels temps réel, interface web...)*, une bonne connaissance des domaines connexes ainsi qu'une large culture scientifique leur permettant de comprendre très rapidement la problématique de leurs clients quel que soit leur domaine d'activité.

Metraware conçoit ainsi des solutions technologiques innovantes sur mesure de la rédaction du cahier des charges à la conception d'un prototype, d'une pré-série et jusqu'à l'industrialisation de la production.

A ce jour, Metraware a à son actif près de 500 cartes conçues et 800 projets réalisés dans des domaines aussi variés que :

- L'électronique analogique,
- L'électronique numérique,
- L'électronique numérique rapide,
- La communication.
- Les alimentations,
- La compatibilité électromagnétique,
- L'intégration,
- Les objets communicants,
- Les logiciels embarqués,
- Les applications temps réel.

#### <span id="page-4-2"></span>**1.3.2 Analyse de l'existant**

Quelques exemples de dispositifs de suivi de colis sont donnés ci-dessous :

• Etiquette indicateur de choc :

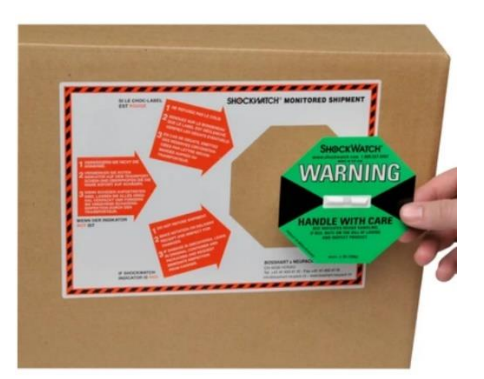

*Pros* : bon marché (< 10€) , pas de pile/batterie, état indicateur visible en permanence *Cons* : non réutilisable, pas de suivi de T°/HR%, pas d'historique

• Enregistreur électronique de choc, température, humidité, pression *MadgeTech UltraShock* (**[https://www.evidencia.fr/manutention/92-ultrashock-enregistreur-de-choc-temp%C3%A9rature](https://www.evidencia.fr/manutention/92-ultrashock-enregistreur-de-choc-température-humidité-et-pression.html)[humidit%C3%A9-et-pression.html\)](https://www.evidencia.fr/manutention/92-ultrashock-enregistreur-de-choc-température-humidité-et-pression.html)**

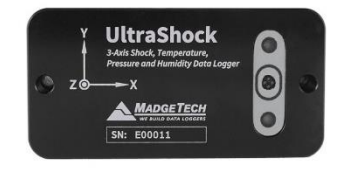

*Pros* : robuste, enregistrement Chocs/T/HR/Pression, réutilisable, autonomie 90 jours, fréquence mesures configurable

*Cons* : prix (899€), nécessite l'installation d'un logiciel propriétaire s'exécutant sur Windows10

• Enregistreur électronique de chocs/T°/HR *Testo 184 G1*

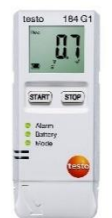

*Pros* : Enregistrement Chocs/T/HR/Pression, Données consultables en permanence via écran/voyants, réutilisable, autonomie 120 jours, fréquence mesures configurable, interfaces USB et NFC, ne nécessite pas l'installation d'un logiciel (rapport PDF disponible dès que branché en USB sur ordinateur) *Cons* : prix (283€), alimentation par pile lithium à changer tous les 120jours, fragile

#### <span id="page-5-0"></span>*1.4 Cahier des charges de l'entreprise*

Le cahier des charges a été établi suite à 2 rencontres effectuées dans les locaux de Metraware (le 18/07/2022 et le 25/10/2022).

L'enregistreur de données doit permettre de tracer des colis fragiles lors de leur transport.

Cette traçabilité est assurée par la surveillance de 3 facteurs :

- 1. La température
- 2. L'humidité relative
- 3. Les chocs

L'enregistreur doit être **réutilisable**.

Il se présente sous la forme d'une **clé USB** reconnue comme une **mémoire de masse** lorsque branchée sur un ordinateur.

L'enregistreur doit être autonome en énergie. Son **autonomie** doit pouvoir atteindre **72h**. L'énergie sera fournie par une/des super-capacité(s). La durée de **recharge** ne devra pas excéder **10min**.

L'enregistreur sera **idéalement** architecturé autour du dernier né des **micro-contrôleur**s (MCUs) de la gamme *Ultra Low Power* des STM32 de chez ST Electronics (**STM32U5xxx,** sorti en Mars 2021). Etant donnée la mise à disposition récente de ce MCU ou la pénurie de composants, il sera possible pour une 1ère version d'utiliser un MCU peut-être moins adapté mais davantage pris en charge par l'environnement de développement et également plus disponible (ex. : STM32F411).

La **fréquence des mesures** doit être configurable **entre 10s et 15min**.

Les **mesures** seront **horodatées**.

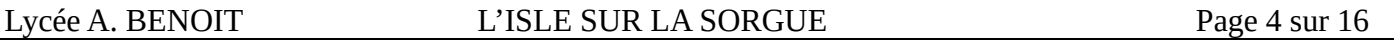

La capacité d'enregistrement sera au minimum de **30000 mesures** (1 mesure toutes les 10s pendant 72h).

L'enregistreur doit disposer d'un **voyant multicolore** permettant d'indiquer :

- L'état de charge des super-capacités lorsque le datalogger est connecté au PC
- L'état de l'enregistrement lorsque le datalogger n'est pas connecté au PC : démarré, stoppé, capacité max ; d'enregistrement atteinte …

Rem. : Le voyant ne doit être allumé que provisoirement de façon à économiser l'énergie)

Le **déclenchement** d'une session d'enregistrement doit se faire à partir d'un **dispositif laissé au choix : bouton poussoir, relais reed, capteur effet Hall** basse consommation (ex. Honeywell SL353LT).

La **visualisation** des données enregistrées doit se faire depuis une **interface web** (mais sans serveur web). MM. Monclard et Prado préconisent l'utilisation de **l'OS temps réel FreeRTOS** pour **orchestrer l'ensemble des tâches** de l'enregistreur (acquisition, stockage, visualisation)

Le **coût** de fabrication de l'enregistreur doit être **contenu**.

### <span id="page-6-0"></span>*1.5 Solution globale proposée*

Le synoptique correspondant à la solution globale proposée figure ci-dessous :

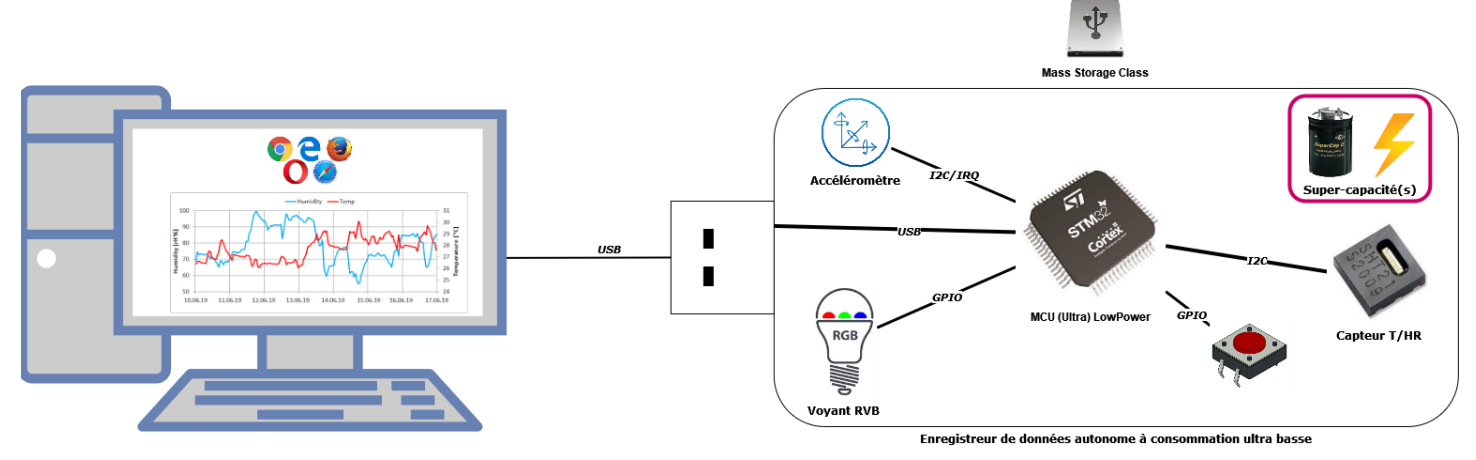

# <span id="page-7-0"></span>**2 Spécifications**

### <span id="page-7-1"></span>*2.1 Modélisation SysML*

#### <span id="page-7-2"></span>**2.1.1 Exigences**

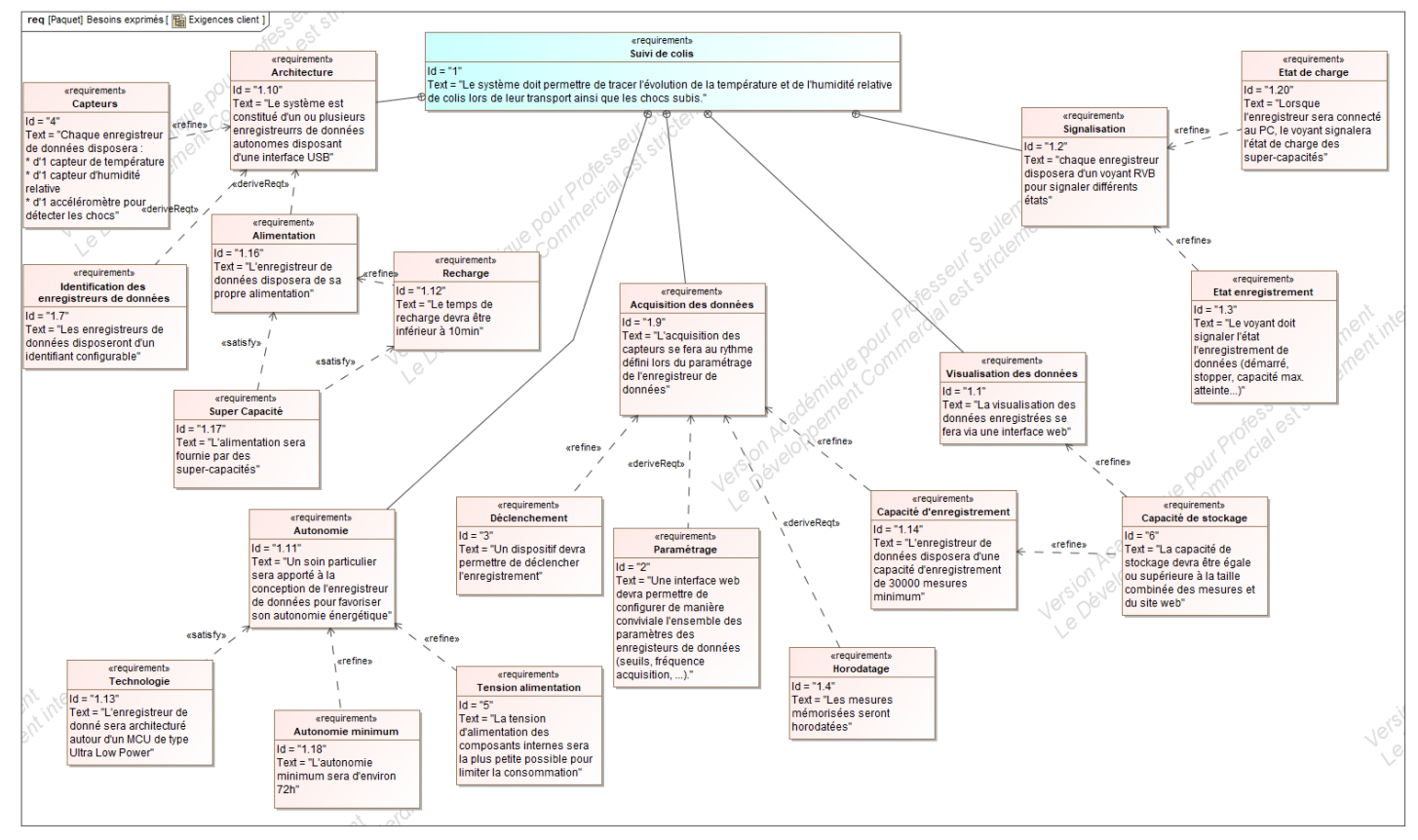

#### <span id="page-7-3"></span>**2.1.2 Diagrammes des cas d'utilisation**

Ci-dessous figure le diagramme SysML des cas d'utilisation du système.

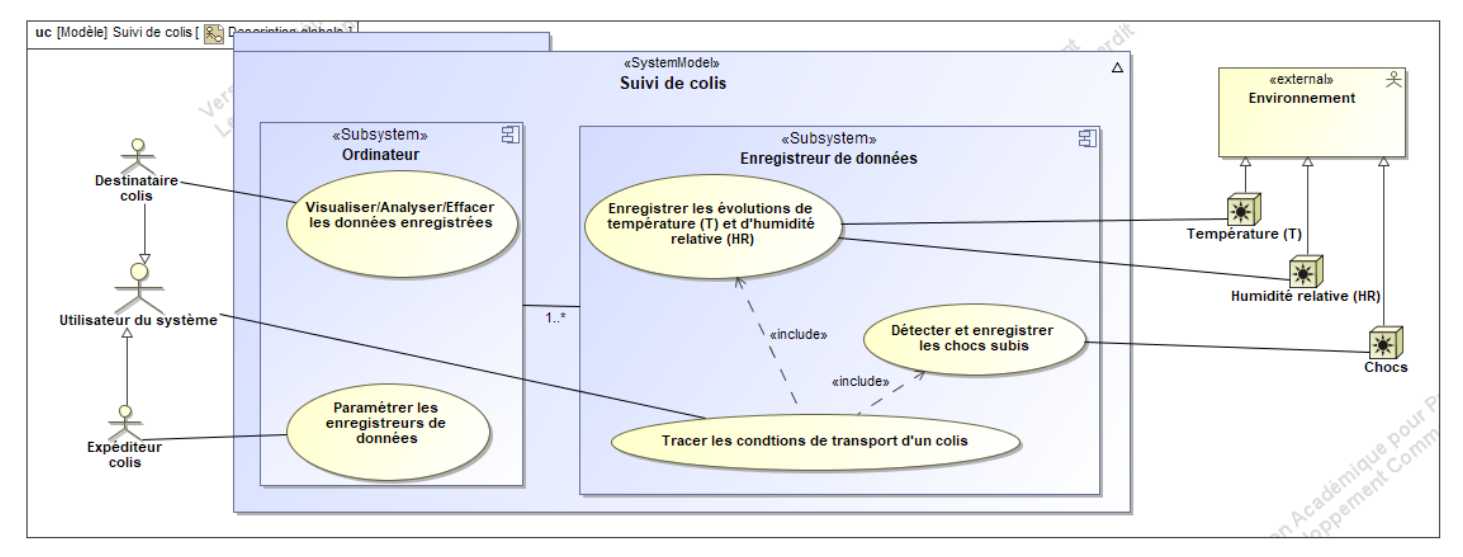

#### <span id="page-7-4"></span>**2.1.3 Architectures Matérielle & Logicielle**

L'architecture matérielle et logicielle du système est présentée ci-dessous sous forme de diagramme de blocs et de blocs internes.

Lycée A. BENOIT L'ISLE SUR LA SORGUE Page 6 sur 16

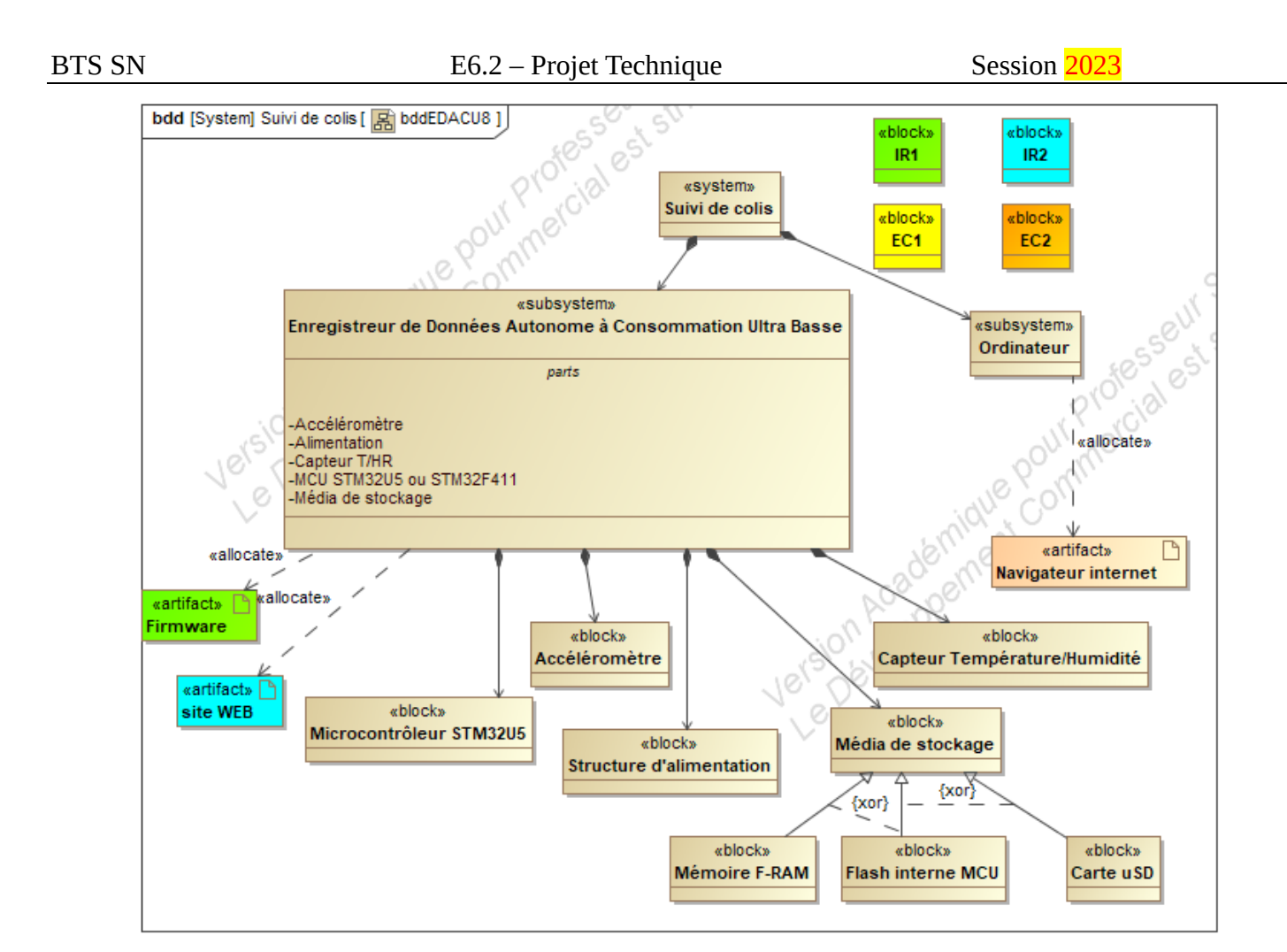

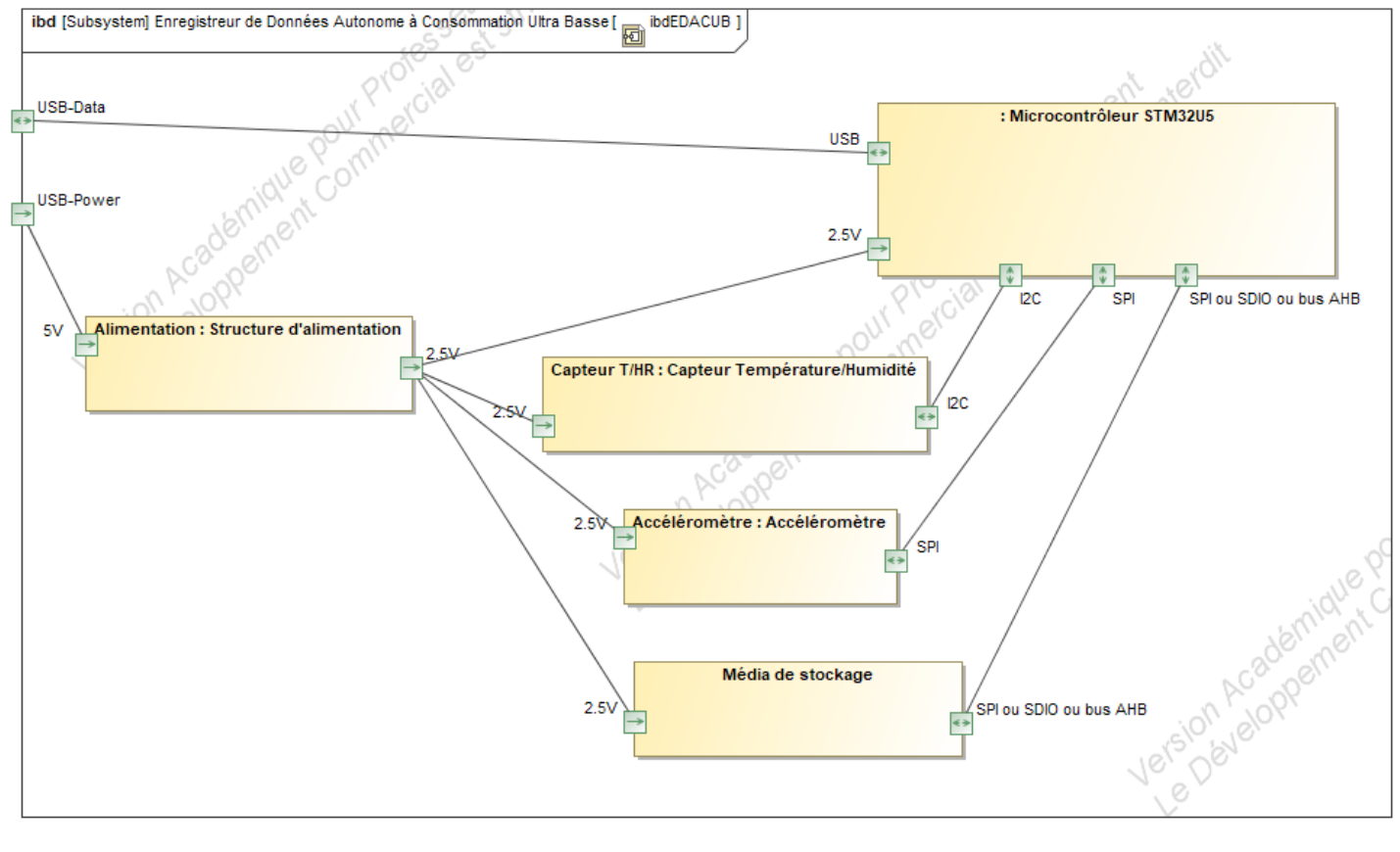

Lycée A. BENOIT

#### <span id="page-9-0"></span>**2.1.4 Scénarios des cas d'utilisation**

Ceux-ci sont globalement décrits ci-dessous sous-forme de diagrammes SysML

<span id="page-9-1"></span>**2.1.4.1 Relever les évolutions de T/HR & Détecter et enregistrer les chocs subis**

stm [Machine à Etat] stmEnregistrement [  $\circledR$  stmEnregistrement ]

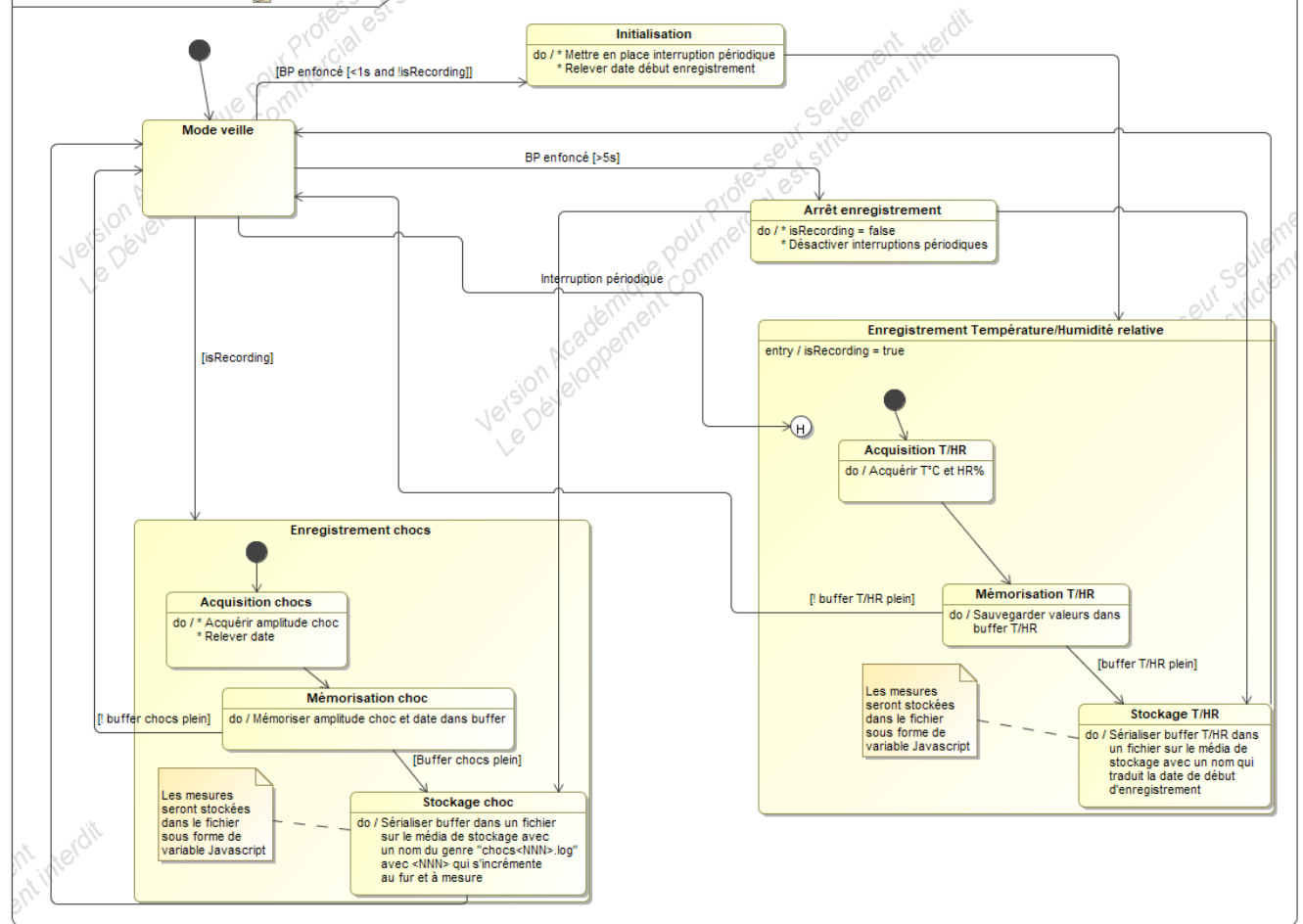

<span id="page-9-2"></span>**2.1.4.2 Visualiser/Analyser/Effacer les données & Paramétrer EDACUB** 

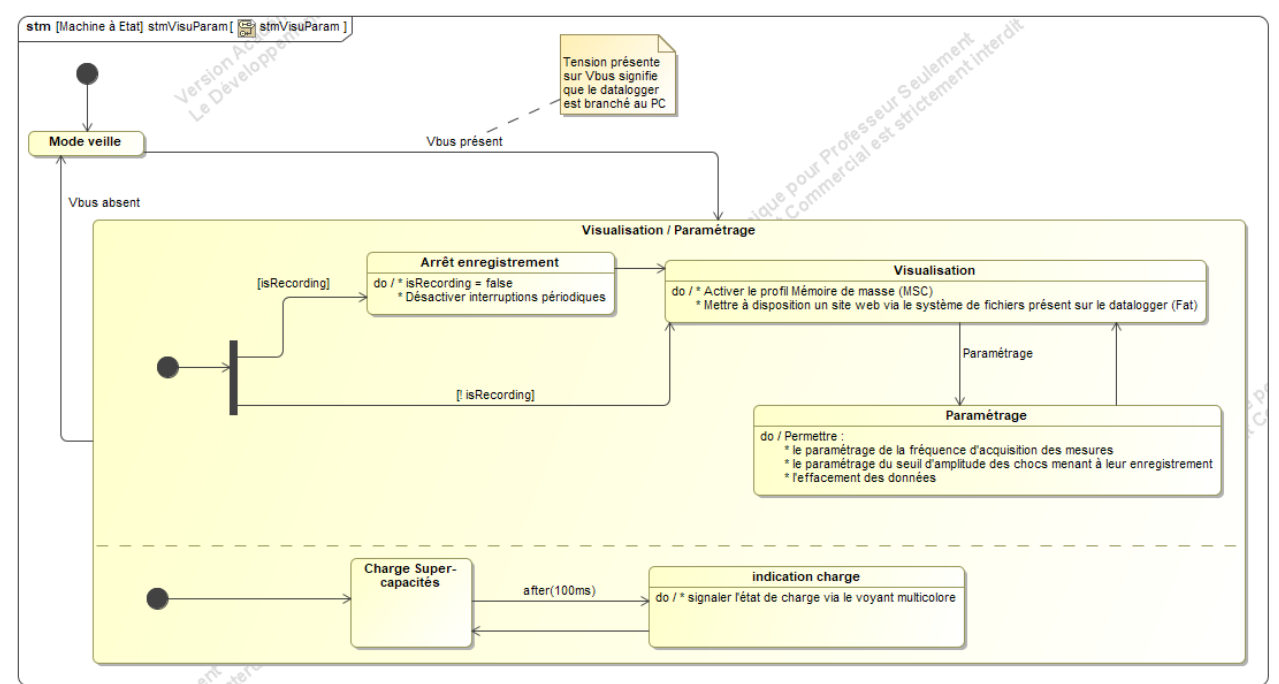

Lycée A. BENOIT L'ISLE SUR LA SORGUE Page 8 sur 16

#### <span id="page-10-0"></span>*2.2 Contraintes de réalisation*

#### **Contraintes financières (budget alloué) :**

Budget estimé : *200€*

Metraware participe au financement du projet par la fourniture éventuelle de certains composants.

**Contraintes de développement (matériel et/ou logiciel imposés, technologies utilisées) :** La spécification, conception et codage seront modélisés.

#### **Contraintes qualité (conformité, délais, …) :**

Maintenable, maniable (ergonomie)

#### **Contraintes de fiabilité, sécurité :**

<span id="page-10-1"></span>Les accès logiciels seront sécurisés.

#### *2.3 Ressources mises à disposition des étudiants (logiciels / matériels / documents)*

Matériels :

- PCs Windows 10
- Carte de développement [NUCLEO-U575ZI-Q](https://www.st.com/en/evaluation-tools/nucleo-u575zi-q.html) ou [NUCLEO-F411RE](https://www.st.com/en/evaluation-tools/nucleo-f411re.html)
- Breakout pour capteur de température/humidité SHT21
- Breakout pour accéléromètre 3 axes ADXL375
- Composants et matériel de câblage
- Platine d'essai type Labdec (ECs+IRs)
- Appareils de mesure (oscilloscope, multimètre, analyseur logique, SMU [Source Meter Unit])

Logiciels :

- Logiciel de modélisation SysML/UML : MagicDraw v7.02
- Logiciels de conception électronique : KiCad 6
- Logiciel de conception électronique Fritzing uniquement pour illustrer le prototypage rapide
- Environnement de développement [STM32CubeIDE](https://www.st.com/en/development-tools/stm32cubeide.html)

Documentation :

- sites de la section BTS SN mettant à disposition les différentes documentations :
	- http://www.ma-boite-a-archives.fr/BTS-SN/Projets/2023/co/4 grain DataLogger.html
	- [https://www.lycee-benoit.tech/BTS/\\_defrance/e6-2/index.html](https://www.lycee-benoit.tech/BTS/_defrance/e6-2/index.html)

# <span id="page-11-0"></span>**3 Répartition des tâches par étudiant**

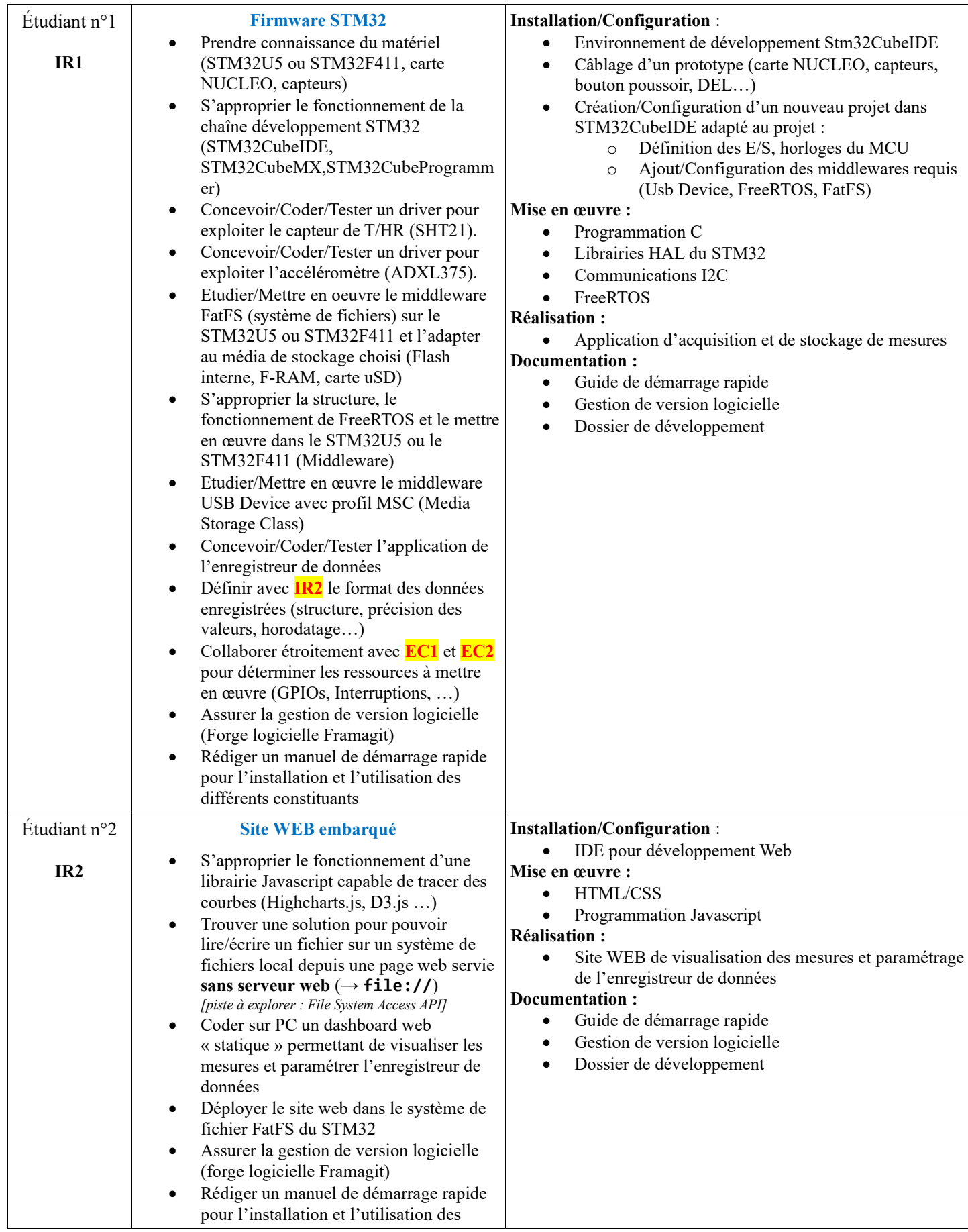

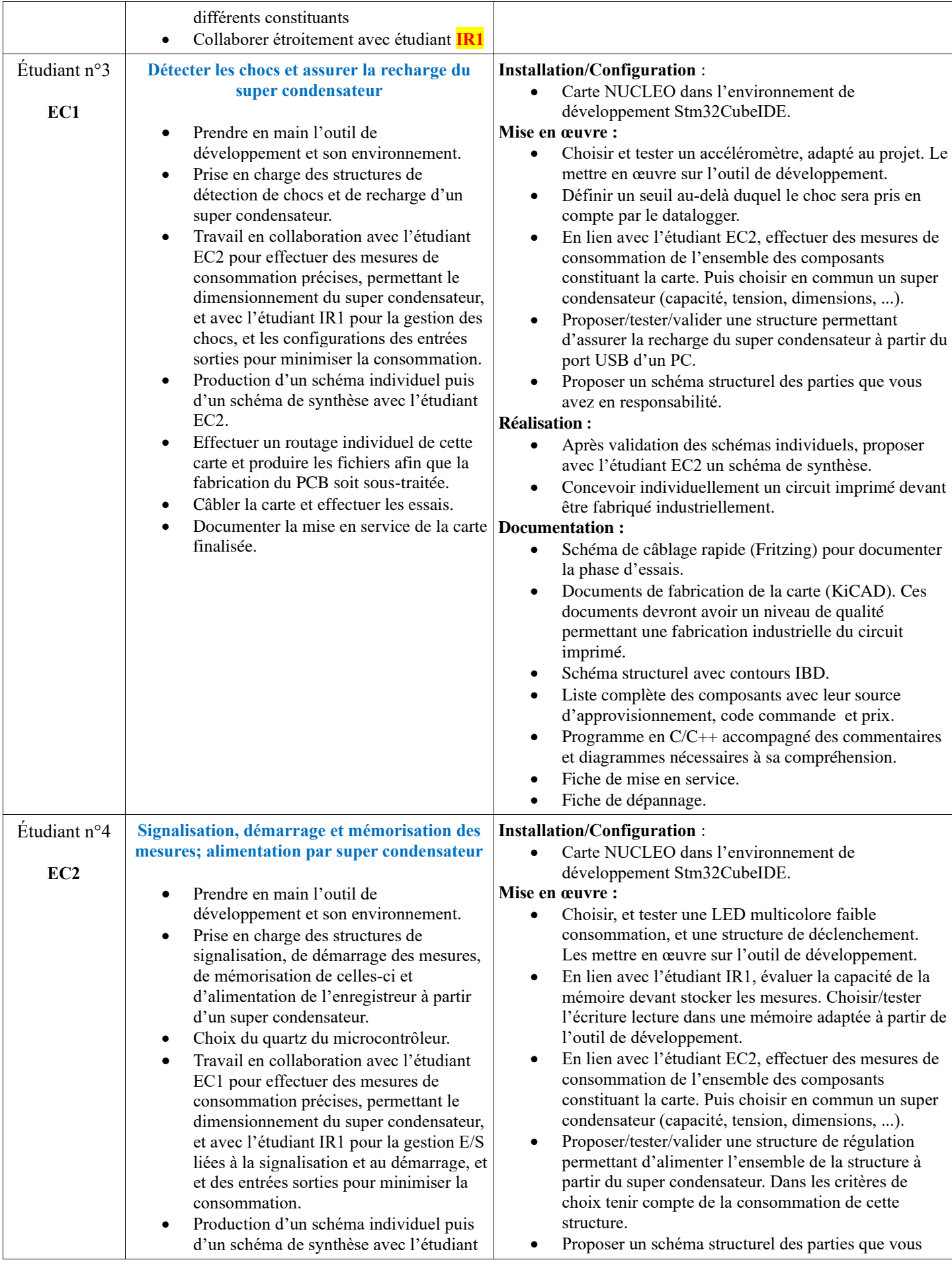

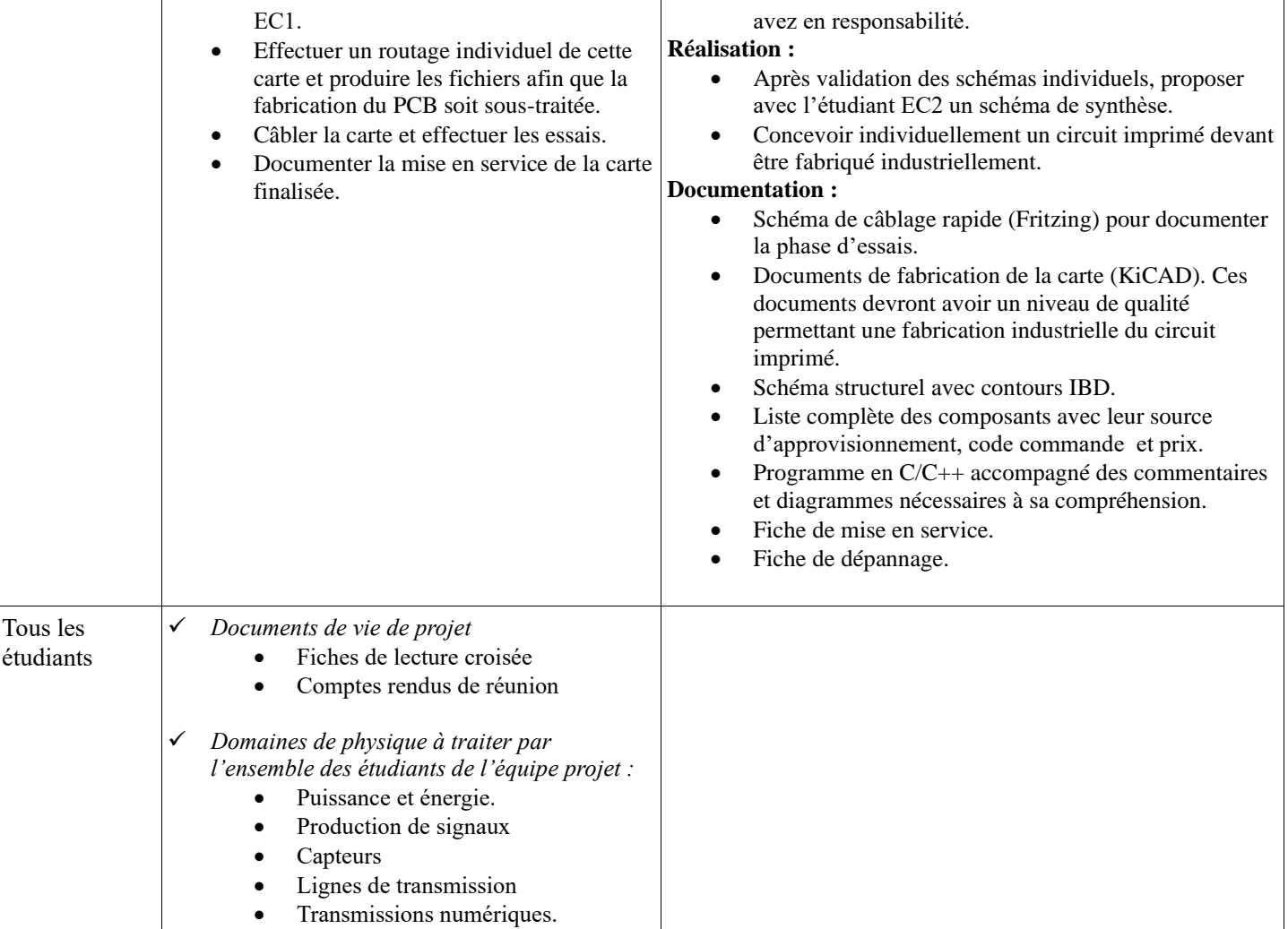

# <span id="page-13-0"></span>**4 Exploitation Pédagogique – Compétences terminales évaluées :**

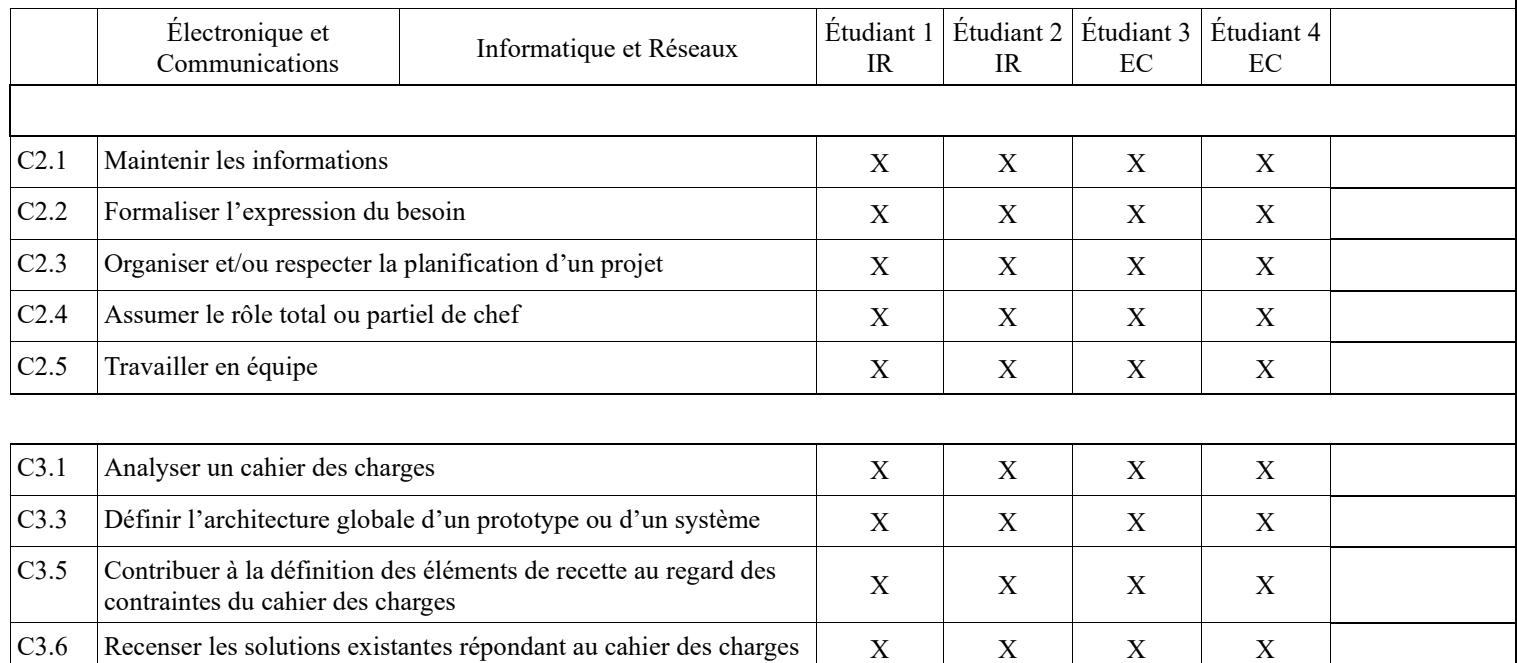

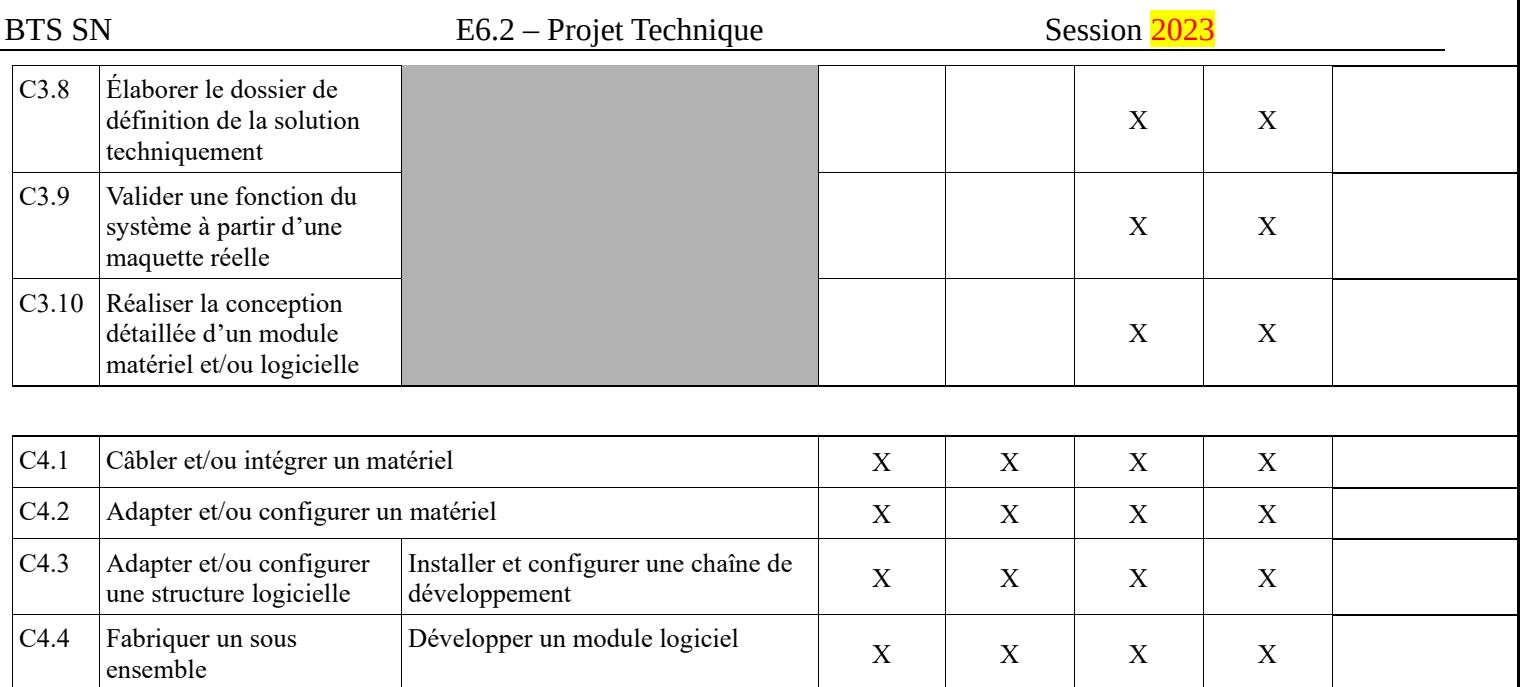

C4.7 Documenter une réalisation matérielle / logicielle  $X \cap X$  X X X X X

Tester et valider un module logiciel <sup>X</sup> <sup>X</sup> <sup>X</sup> <sup>X</sup>

 $X \mid X \mid X \mid X$ 

C4.5 Tester et valider un

ensemble

module logiciel et matériel

fabrication d'un sous

C4.6 Produire les documents de Intégrer un module logiciel

# <span id="page-15-0"></span>**5 Planification**

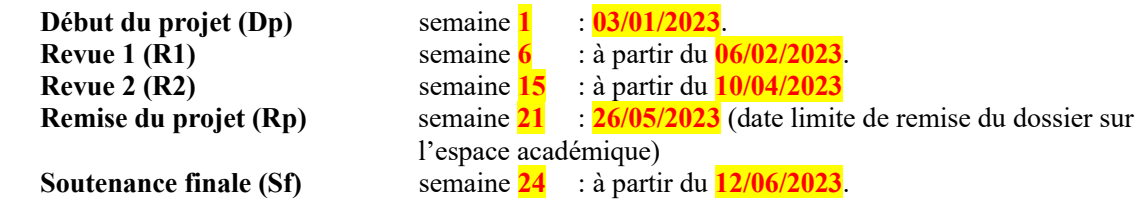

# <span id="page-15-1"></span>**6 Conditions d'évaluation pour l'épreuve E6-2**

#### <span id="page-15-2"></span>*6.1 Disponibilité des équipements*

L'équipement sera-t-il disponible ? **Oui Oui** Non

### <span id="page-15-3"></span>*6.2 Atteintes des objectifs du point de vue client*

Que devra-t-on observer à la fin du projet qui témoignera de l'atteinte des objectifs fixés, du point de vue du client : **L'étudiant devra être capable de mettre en œuvre les tâches dont il est en charge. Dans le meilleur des cas : l'intégration et les cas d'utilisation seront opérationnels, en respectant les contraintes.**

Pour l'étudiant IR1, la démonstration devrait consister à :

- Montrer sa capacité à utiliser l'environnement de développement Stm32CubeIDE
- Démontrer que l'acquisition de la température et de l'humidité relative est opérationnelle (driver SHT21)
- Démontrer que la détection de chocs est opérationnelle (driver accéléromètre)
- Démontrer que l'enregistrement des données est opérationnel (middleware FatFS)
- Prouver la mise en place d'un système de gestion de version logicielle

Note : La courbe d'apprentissage de l'environnement STM32 étant importante et le fait que le portage sur STM32U5 des librairies nécessaires au projet n'est pas complet à la date de la rédaction de ce cahier des charges, il ne pourra pas être exigé que la machine à état de l'enregistreur de données (implémentée via FreeRTOS) soit opérationnelle sur le STM32U5 ainsi que la mise à disposition des mesures à travers l'USB via le profil MSC si le développement se fait sur ce MCU.

Pour l'étudiant IR2, la démonstration devrait consister à :

- 1. présenter un site web local capable :
	- d'afficher sur une période donnée les mesures fournies par l'enregistreur de données sous forme de fichiers et dont le contenu respecte le format défini avec IR1
	- de mettre à disposition une interface de paramétrage capable d'enregistrer les valeurs paramétrées dans un fichier respectant le format défini avec IR1
	- d'effacer le contenu du fichier contenant les mesures
	- prouver la mise en place d'un système de gestion de version logicielle
- 2. prouver la mise en place d'un système de gestion de version logicielle

#### <span id="page-15-4"></span>*6.3 Avenants :*

Date des avenants : ......................................................................... Nombre de pages : ..........................................

# <span id="page-16-0"></span>**7 Observation de la commission de Validation**

#### Ce document initial : **comprend 16 pages et les documents annexes suivants :**

« Mesure de la qualité d'air » (Sujet d'UCE Application IOT fournit par le CERI)

*(À remplir par la commission de validation qui valide le sujet de projet)*

.............................................................................................................................................................................. ..............................................................................................................................................................................

#### **a été utilisé par la Commission Académique de validation qui s'est réunie à Gardanne** ........................ **, le 23 / 11 / 2022**

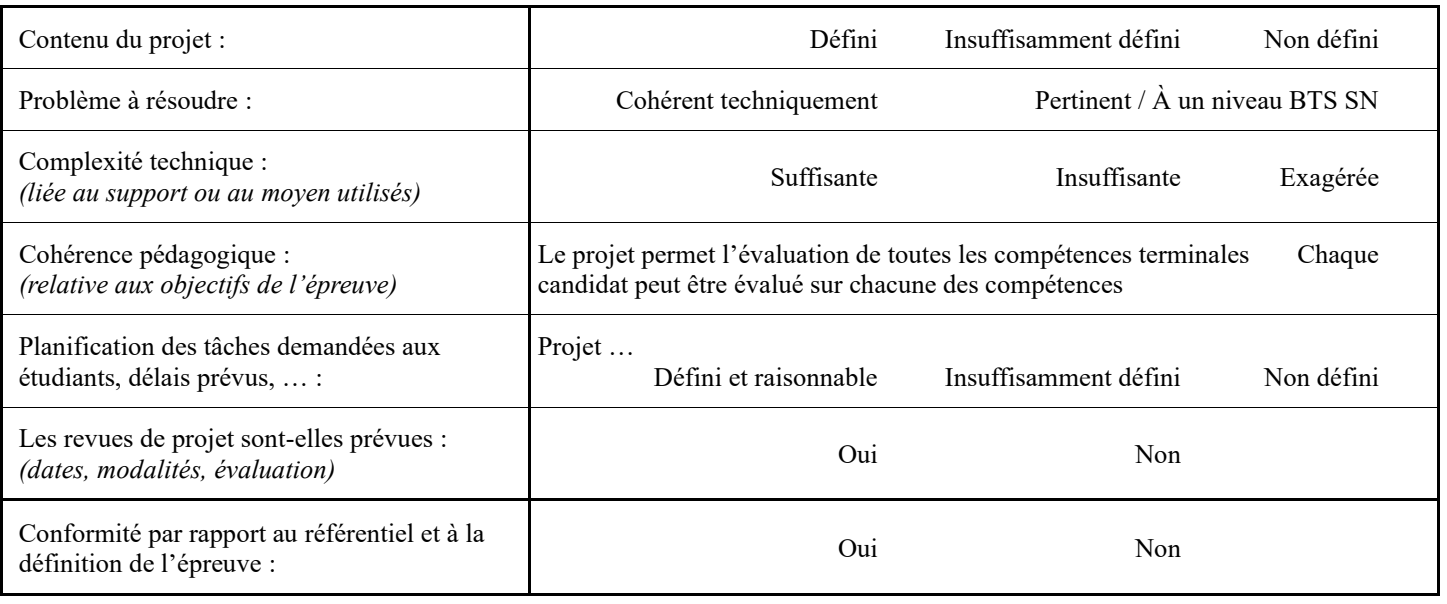

Observations :

............................................................................................................................................ ............................................................................................................................................

#### <span id="page-16-1"></span>*7.1 Avis formulé par la commission de validation :*

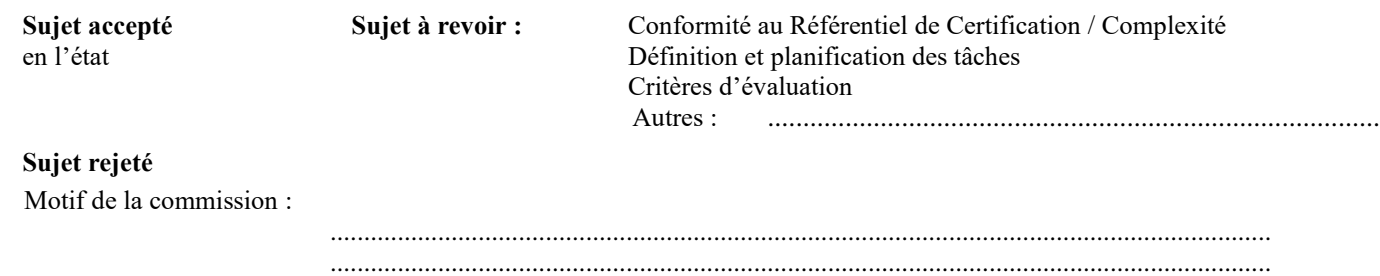

### <span id="page-16-2"></span>*7.2 Nom des membres de la commission de validation académique :*

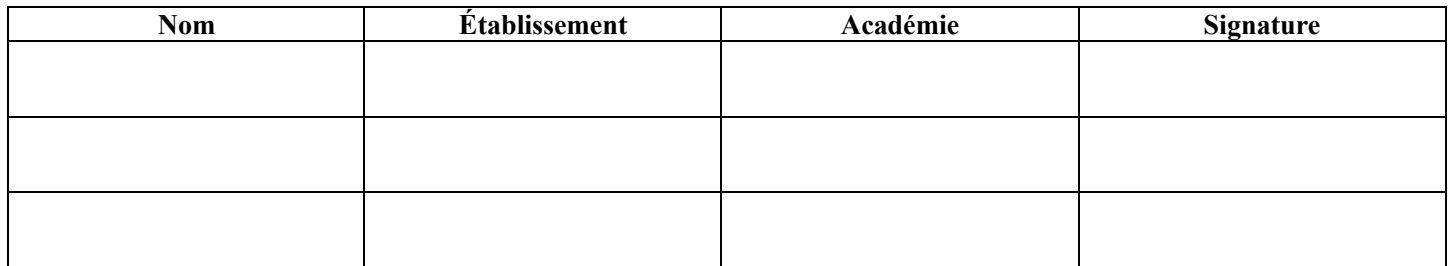

#### <span id="page-17-0"></span>*7.3 Visa de l'autorité académique :*

*Nota :*

(nom, qualité, Académie, signature) *Ce document est contractuel pour la sous-épreuve E6-2 (Projet Technique) et sera joint au « Dossier Technique » de l'étudiant. En cas de modification du cahier des charges, un avenant sera élaboré et joint au dossier du candidat pour présentation au jury, en même temps que le carnet de suivi.*